## MSJ-APP server 管理者ツールマニュアル ver002a, Jun 01, 2011 (分科会)特別講演の登録

Login https://app.mathsoc.jp/shinshu11septadmin/

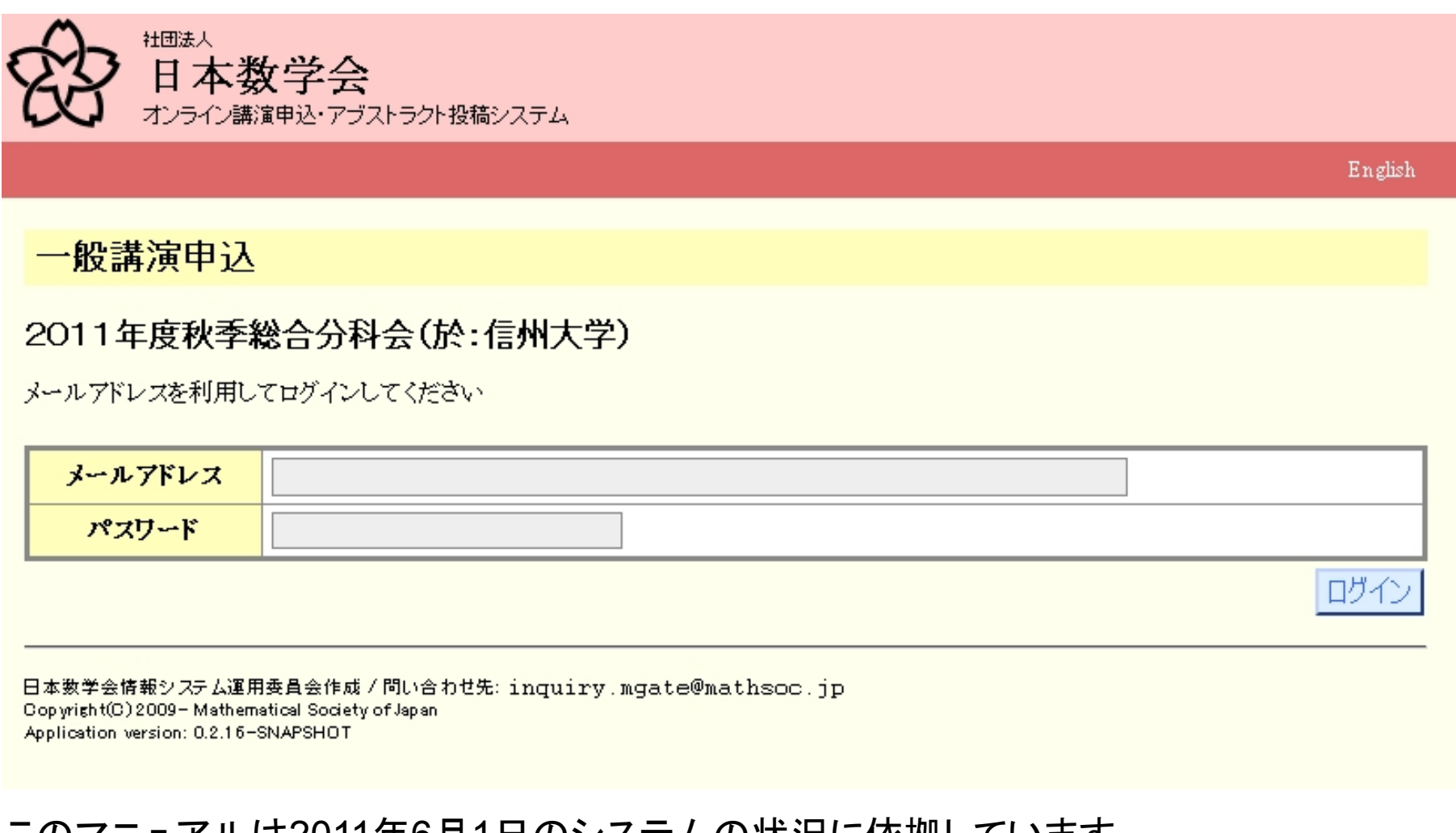

このマニュアルは2011年6月1日のシステムの状況に依拠しています。 質問は inquiry.mgate(at)mathsoc.jp までお願いします。

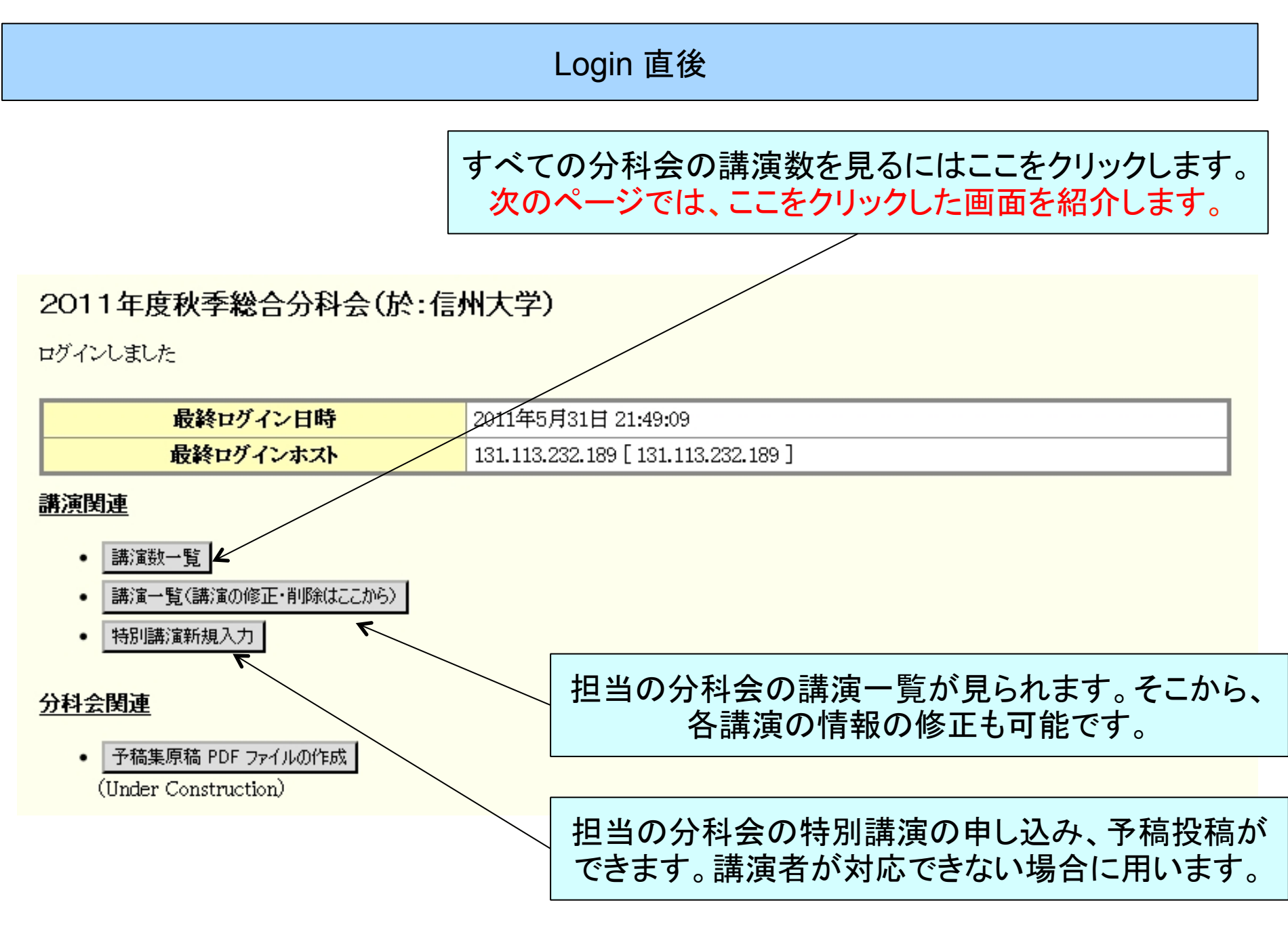

これは分科会評議員用の画面です。システム管理者の画面には、より多くの機能がありま す。

## 講演数一覧のページ

#### 2011年度秋季総合分科会(於:信州大学)

#### 講演入力数一覧

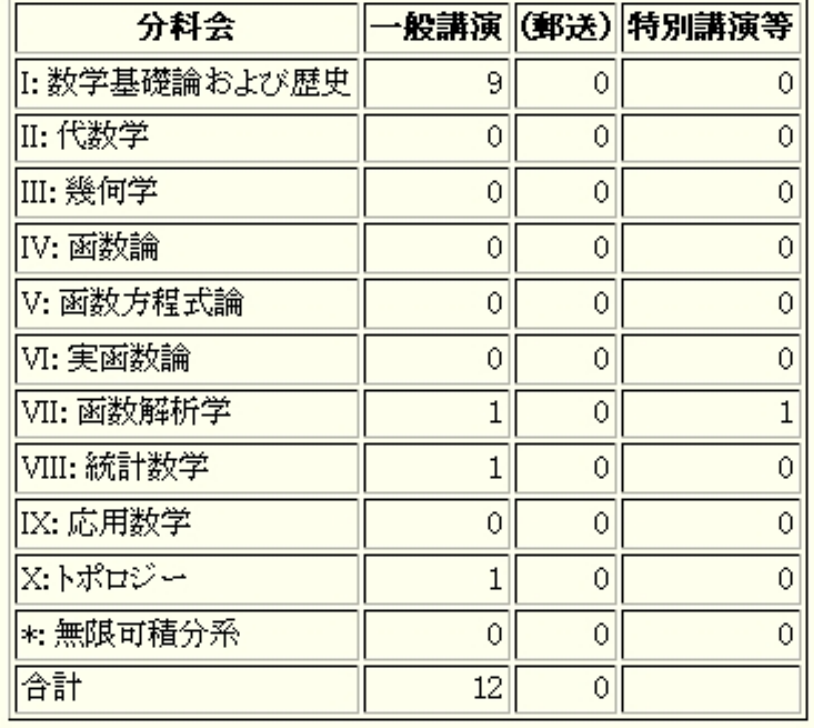

ログイン直後のページに戻ります。 講演一覧(講演の修正・削除はここから) 戻る

ここをクリックすると、担当の分科会の講演一覧への 入り口に行きます。次のページで紹介します。

実際のシステムでは、2011年度年会の口頭発表の申し込み数の情報が加わる予定です。

# 担当分科会の講演一覧への入り口

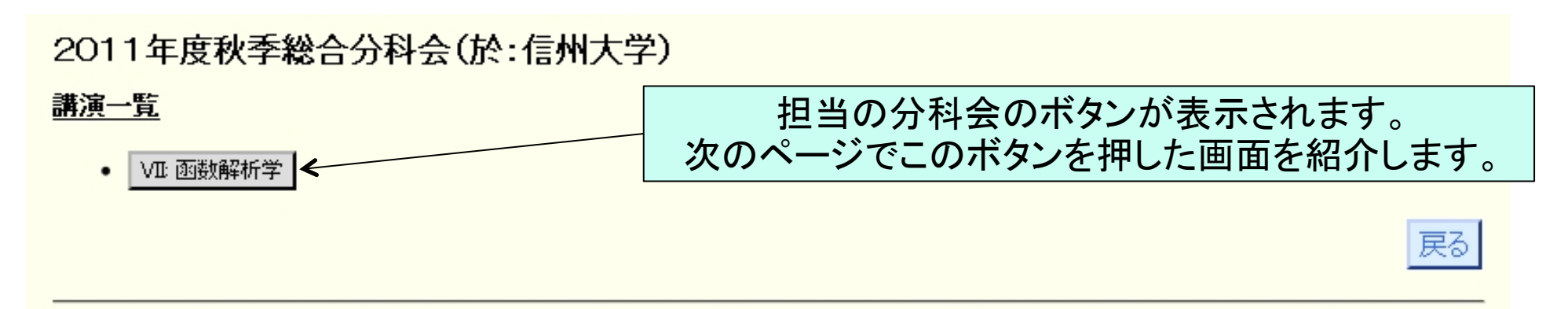

日本数学会情報システム運用委員会作成/問い合わせ先: inquiry.mqate@mathsoc.jp Copyright(C) 2009-Mathematical Society of Japan Application version: 0.2.16-SNAPSHOT

管理者画面では、すべての分科会と特別セッションのボタンが表示されます。

# 分科会の講演一覧

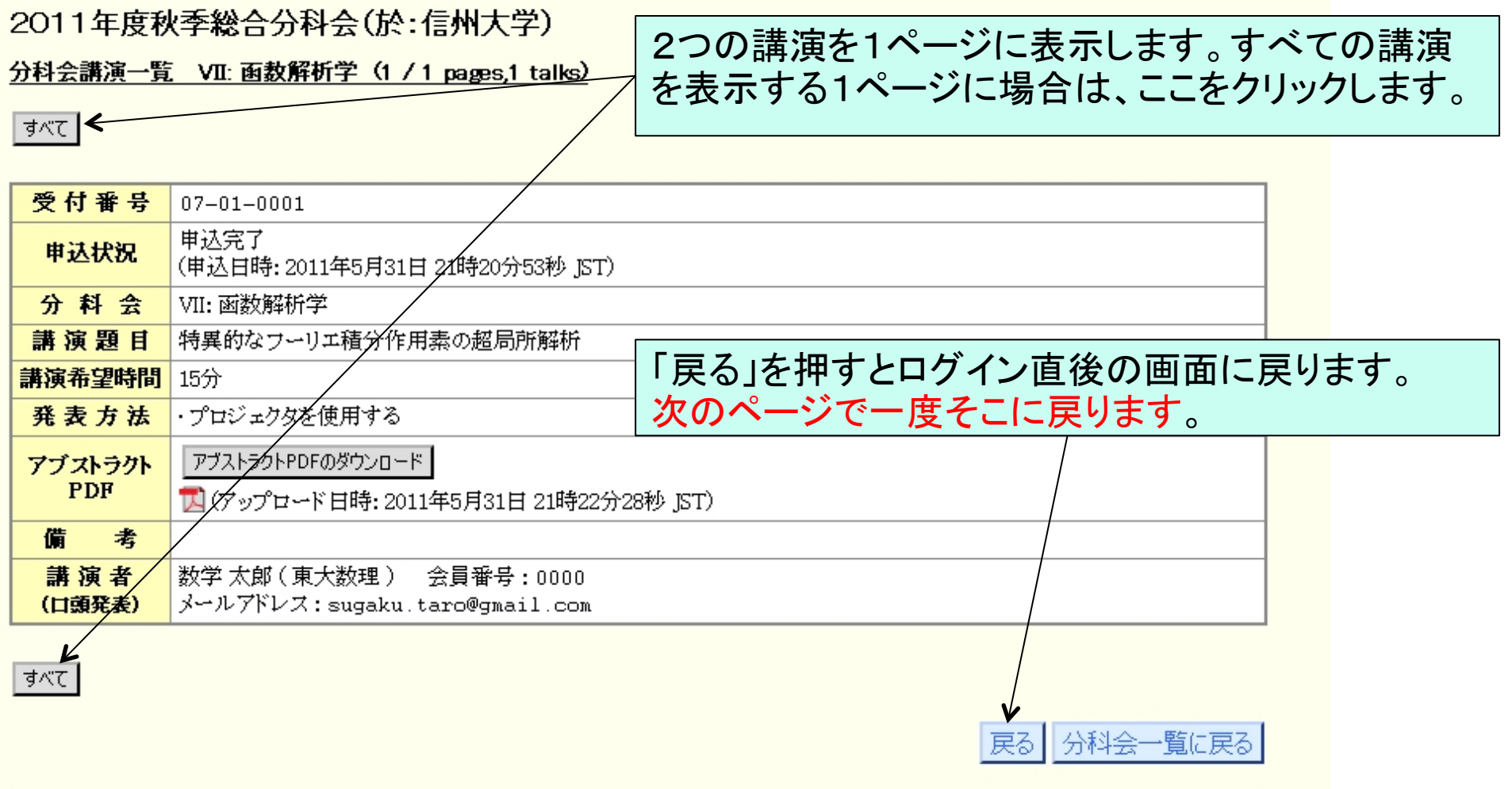

日本数学会情報システム運用委員会作成/問い合わせ先: inquiry.mgate@mathsoc.jp<br>Copyright(C)2009-Mathematical Society of Japan Application version: 0.2.16-SNAPSHOT

# Login 直後の画面に戻りました

#### 2011年度秋季総合分科会(於:信州大学)

ログインしました

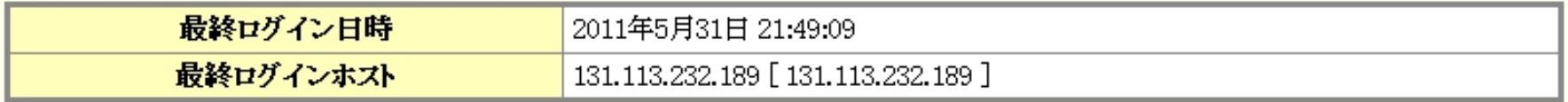

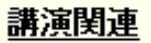

- 講演数一覧
- |講演一覧(講演の修正・削除はここから)
- 特別講演新規入力  $\bullet$

#### 分科会関連

予稿集原稿 PDF ファイルの作成 (Under Construction)

> 担当の分科会の特別講演の申し込み、予稿投稿ができます。 講演者が対応できない場合に用います。 ここをクリックして特別講演を申し込んでみましょう。

これは分科会評議員用の画面です。システム管理者の画面には、より多くの機能がありま す。

## 特別講演申込のページ

2011年度秋季総合分科会(於:信州大学)

分科会、特別セッションを選択します。

企画特別講演 特別講演入力

STEP: 1. 講演情報の入力→2.入力内容の確認→3. 講演情報入力の完了

新規に講演情報の入力を行います。

• データ入力の後、アブストラクトPDFをアップロードしてください。後からアブストラクトPDFのアップロードをすることもできます。

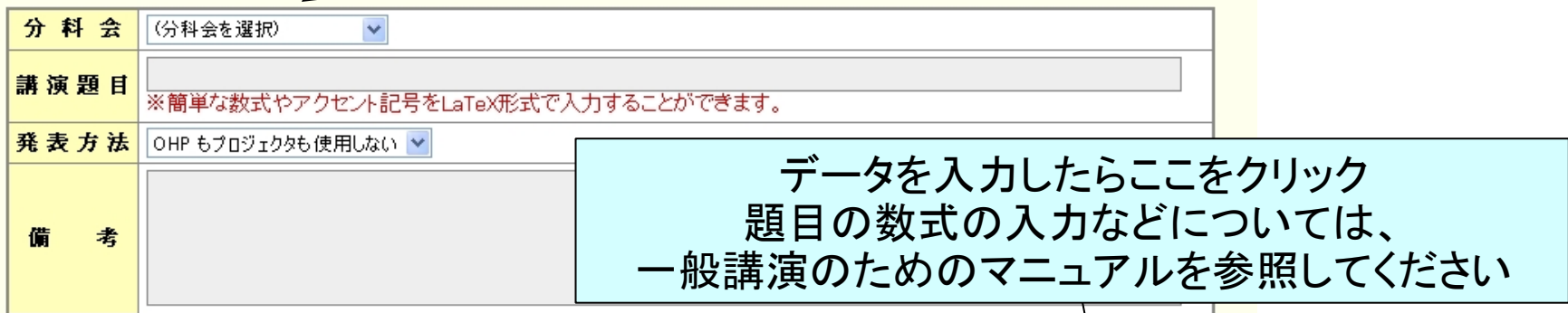

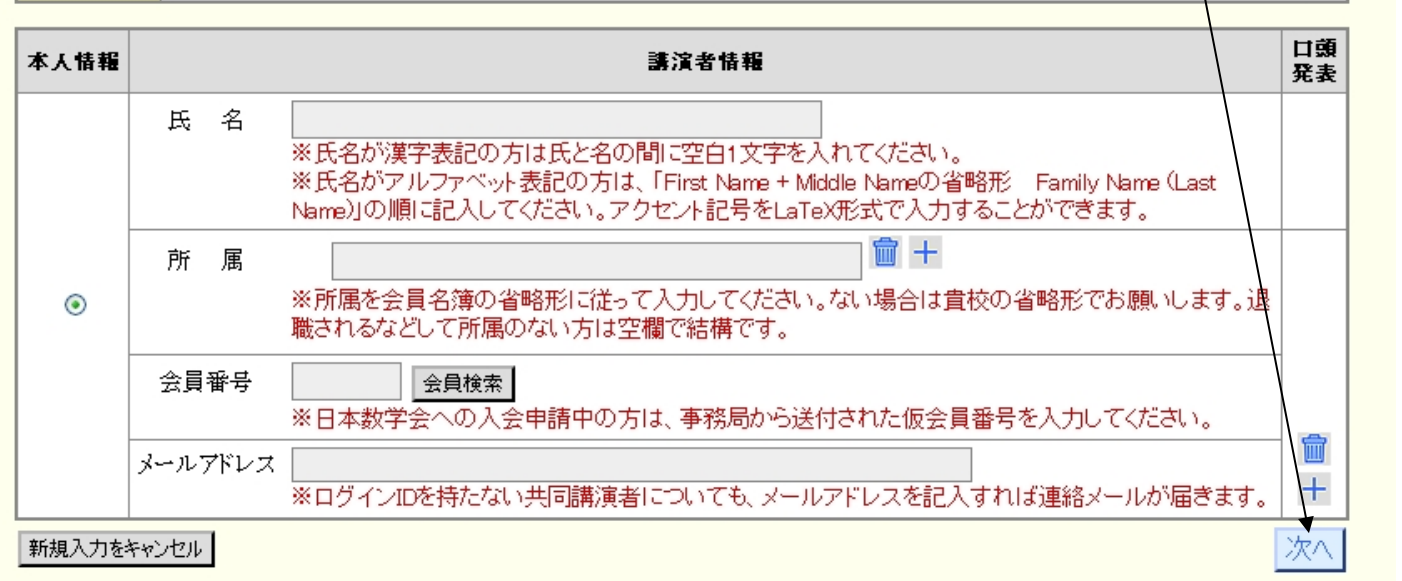

# 特別講演申込のページ

講演情報を入力したら「次へ」をクリックして、

確認画面に行きます。

2011年度秋季総合分科会(於:信州大学)

企画特別講演·特別講演入力

STEP: 1. 講演情報の入力→2.入力内容の確認→3.講演情報入力の完了

新規に講演情報の入力を行います。

• データ入力の後、アブストラクトPDFをアップロードしてください。後からアブストラクトPDFのアップロードをすることもできます。

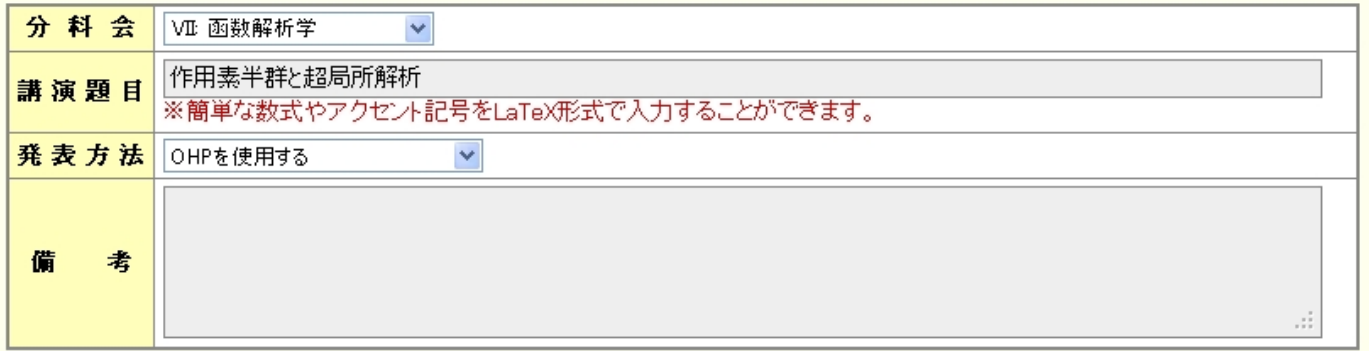

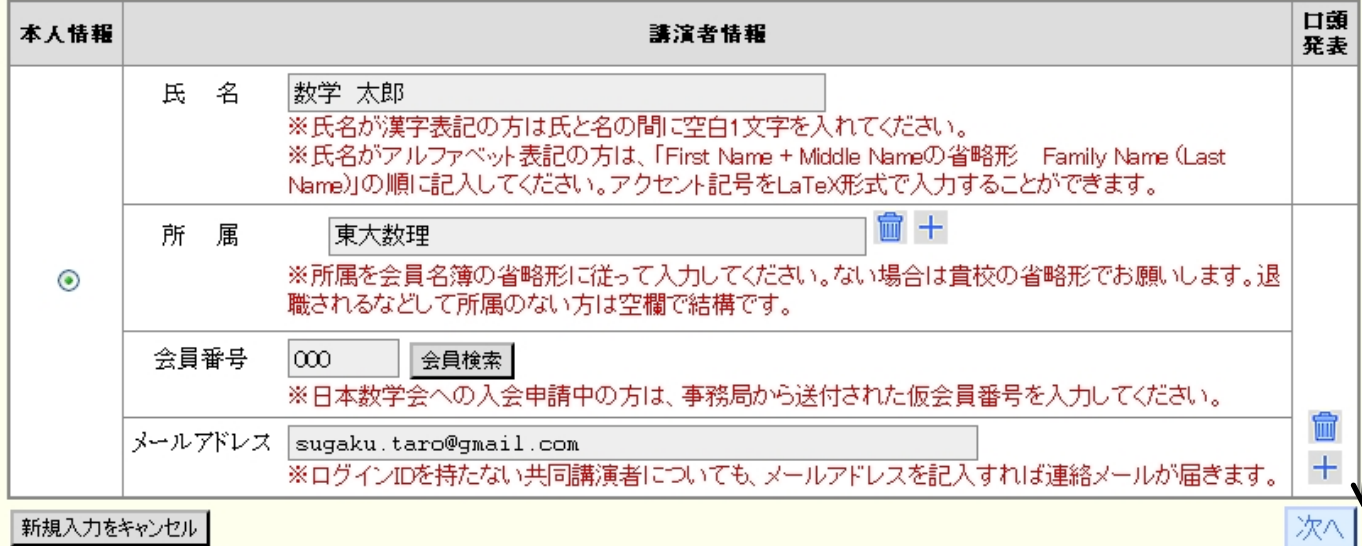

## 講演申込の確認画面

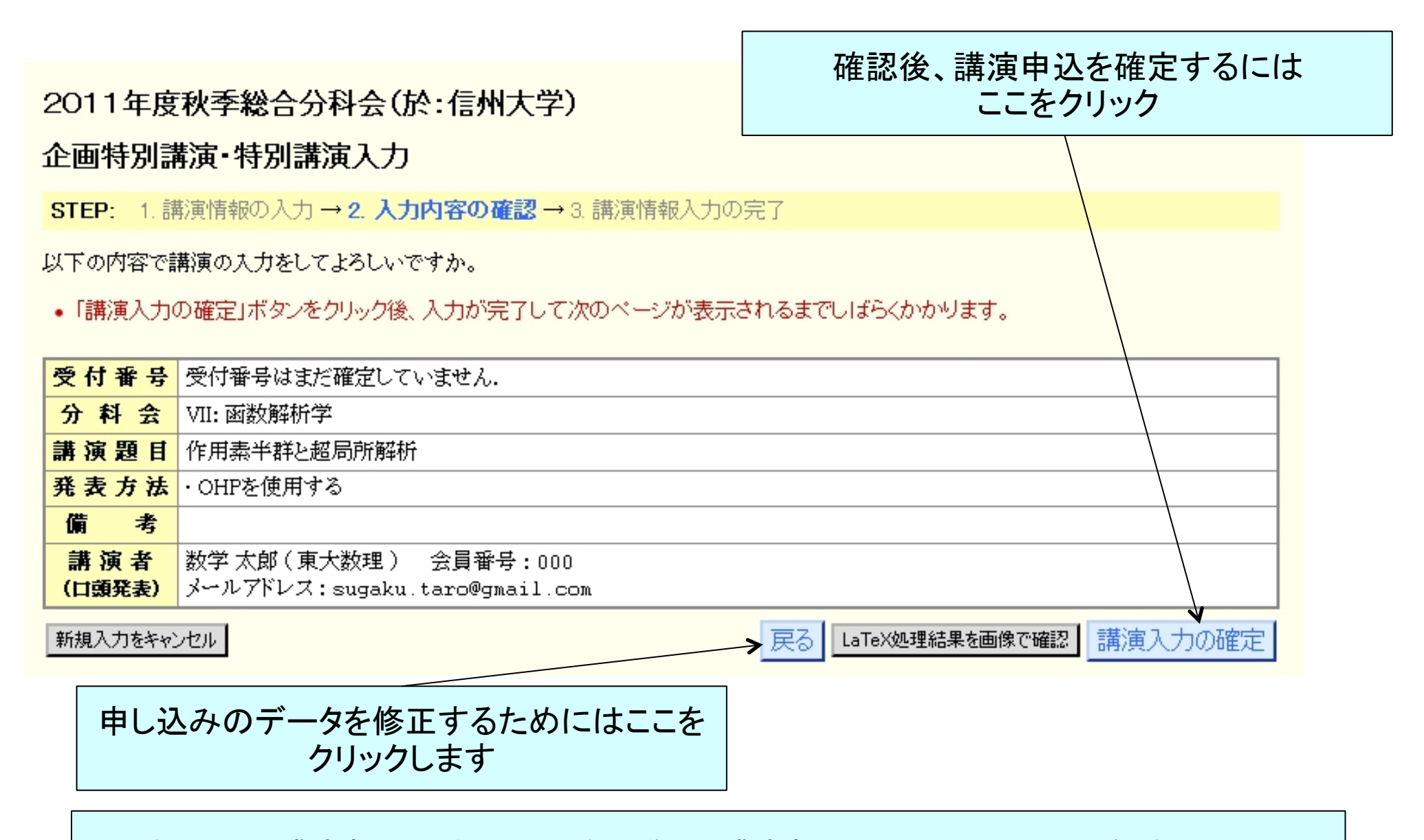

会員による講演申込と異なり、分科会評議員の講演申込の受付電子メールは送られません。

## 講演申込の受付画面

#### 2011年度秋季総合分科会(於:信州大学)

企画特別講演 特別講演入力

STEP: 1. 講演情報の入力→2. 入力内容の確認→3. 講演情報入力の完了

新規講演入力を受け付けました。

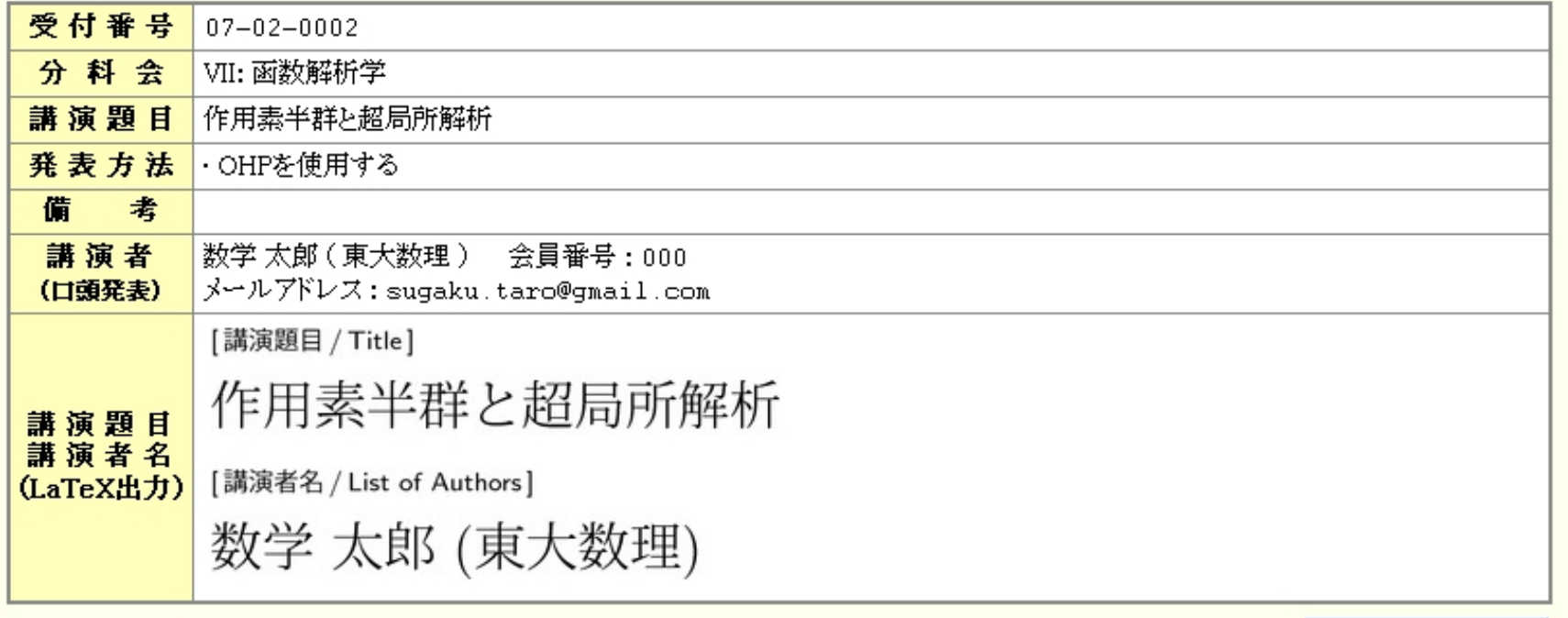

トップページへ戻る

これで特別講演申込は完了しました。一般講演の講演の申込期間の間は修正が可能です。 アブストラクトPDFの投稿をするには、「トップページへ戻る」をクリックして一度ログイン直後 のページに戻り、分科会の講演一覧のページから行います。

# ユーザートップページに戻ります。

#### 2011年度秋季総合分科会(於:信州大学)

ログインしました

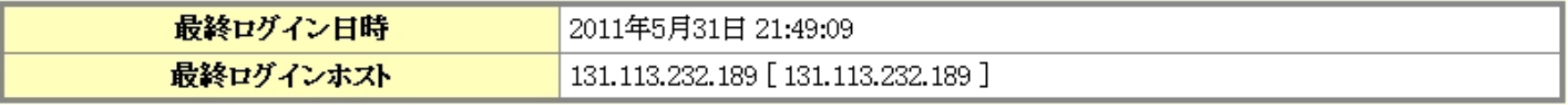

#### 講演関連

- 講演数一覧
- 講演一覧(講演の修正・削除はここから)
- 特別講演新規入力 ٠

#### 分科会関連

予稿集原稿 PDF ファイルの作成  $\bullet$ 

(Under Construction)

# アブストラクトのPDFをアップロードするには、ここをクリックして分科会の 講演一覧に行きます。

# 分科会の講演一覧のページ

#### 2011年度秋季総合分科会(於:信州大学)

分科会講演一覧 VII: 函数解析学 (1 / 1 pages,2 talks)

#### すべて

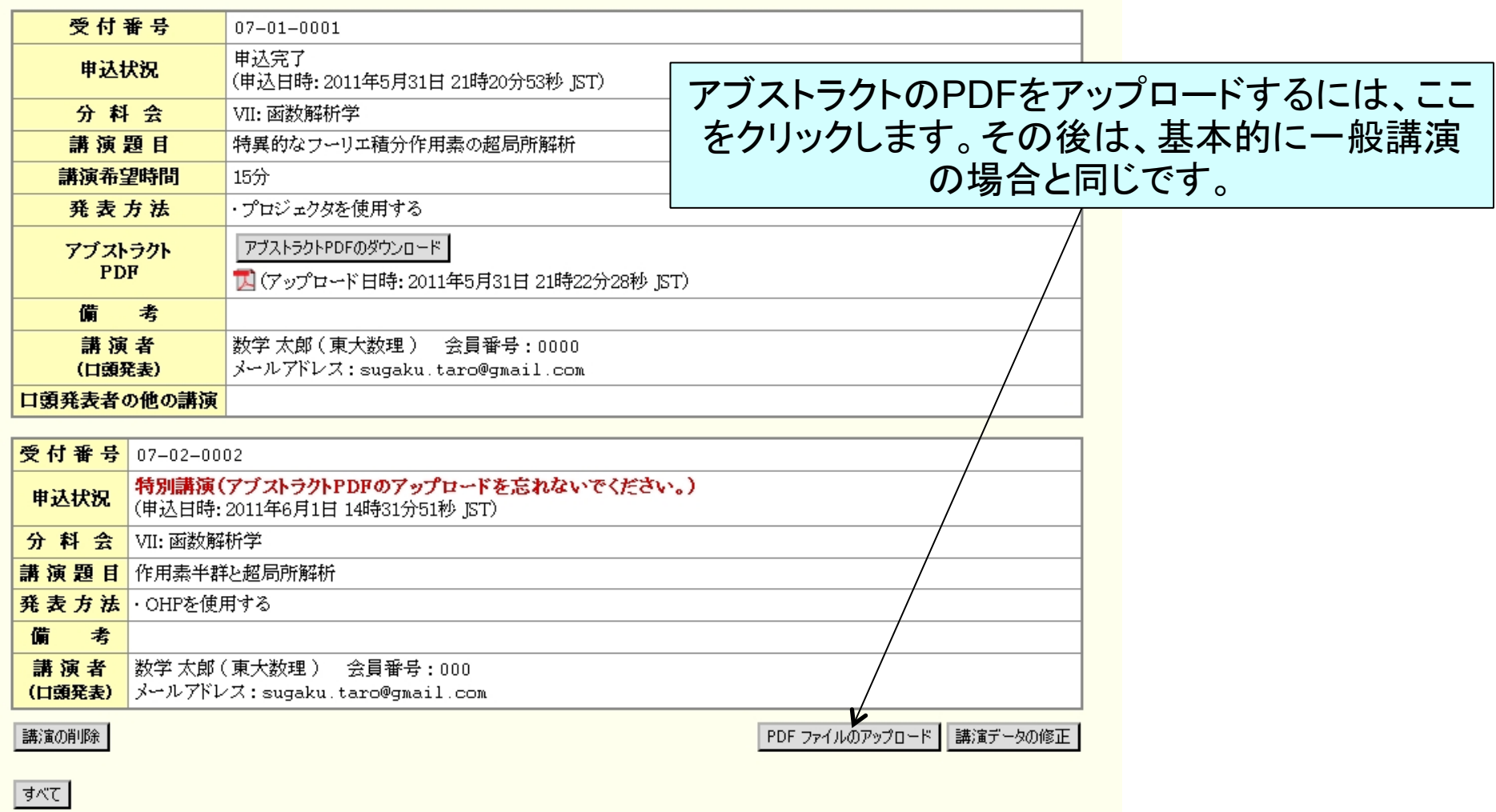

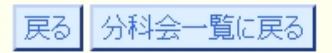

# 分科会特別講演のアブストラクト

- ! オンラインシステムにupload されたアブストラクト は、プログラム編成会議後に、講演順に並べた1つ のPDFファイル として一般講演のアブストラクトと 一緒にダウンロードが可能になります。
- . 特別講演のアブストラクトは原則として一般公開す ることになりますが、そのために必要なPDFの加工 はここにアップロードされたファイルに対して行いま す。